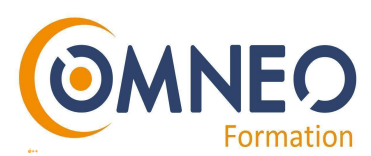

# **Formation PostgreSQL - administration**

Au cours de cette formation, vous apprendrez à configurer et à gérer efficacement un serveur de base de données PostgreSQL. Vous découvrirez comment initialiser et exécuter une instance, gérer les droits d'accès, définir les données, l'administration quotidienne et la réalisation des sauvegardes et des restaurations.

**Intitulé de la formation :** Administration Microsoft Office 365

**Durée :** 3 jours (21 heures)

**Modalités :** distanciel

# **Objectifs de la formation**

A l'issue de la formation le stagiaire sera capable de :

- Installer le SGBD PostgreSQL
- Décomposer l'architecture de la base de données PostgreSQL
- Gérer la sécurité de la base de données
- Gérer l'accès aux utilisateurs
- Créer et gérer une base de données
- Déterminer les principales fonctionnalités de l'administration d'une base de données PostgreSQL

#### **Public**

Administrateur système et réseaux et base de données, chefs de projet, développeurs

#### **Prérequis**

Connaissance en bases de données, du langage SQL et en administration du système d'exploitation de Linux/Unix ou Windows.

# **Programme de la formation**

**Présentation de PostgreSQL**

- Présentation des outils et projets
- Comparaison avec les autres moteurs SGBDR.

MV1 - 24/08/2021

# **www.omneo -solutions.com**

Déclaration d'activité enregistrée sous le numéro 31 59 07 814 59 auprès du préfet des Haut-de-France. **Euratechnologies - 165 Avenue de Bretagne - 59000 LILLE - Tél. : +33(0)3 66 72 86 17** S.A.S Value Learning Competence - OMNEO, au capital de 50 000€ - 537 992 414 00053 RCS LILLE

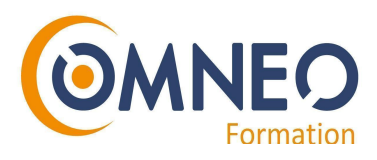

### **Installation**

- Les étapes d'installation.
- Les distributions Linux : à partir de RPM ou des sources.
- Les binaires pour MS-Windows.
- Préparation du système d'exploitation.

**Travaux pratiques :** installation de PostgreSQL.

### **Initialisation et exécution d'une instance**

- Les principes du serveur.
- Architecture des processus du serveur.
- Création d'instances supplémentaires.

# **Travaux pratiques :** initialisation et sécurisation d'une instance PostgreSQL.

# **Connexions et outils d'administration**

- Sessions côté serveur. Sécurité.
- Droits d'accès (gestion des rôles, gratification et révocation des privilèges …)
- Outils en ligne de commande et graphique. PSQL (shell SQL). PgAdminIII, phpPgAdmin, Pgpool.

**Travaux pratiques :** prise en main des outils d'administration et sécurisation des objets dans PostgreSQL.

### **Définition des données**

- Création de tables, schémas, domaines, index,...
- Définition des types de données, opérateurs et fonctions.

**Travaux pratiques :** Manipulation des données de la base.

### **Administration au quotidien**

- Création d'espace de nom (tablespaces, fichiers).
- Arborescence des répertoires et des fichiers du serveur.
- Administration du serveur et configuration des logs binaires et la mémoire.
- Administration du collecteur de statistiques et les logs d'activités.
- Tâches de maintenance et d'exploitation.
- L'analyse des requêtes avec Explain.
- L'analyse et le nettoyage des espaces de tables et d'index avec Vacuum.
- La reconstruction d'index avec Reindex.

**Travaux pratiques :** création des espaces de tables. Configuration des traces d'activités, des fichiers WAL, du cache de données PostgreSQL. Utilisation des commandes de maintenance.

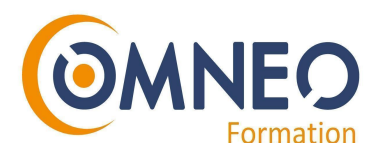

### **Sauvegardes et restauration**

- Les sauvegardes avec pg\_dump et pg\_dumpall.
- Les restaurations avec pg\_restore et psql.
- Les logs binaires : Write Ahead Logging (WAL).

**Travaux pratiques :** réalisation de sauvegardes / restaurations sous PostgreSQL.

### **Moyens de suivi et d'évaluation**

Une feuille d'émargement est à signer à chaque demi-journée de formation par tous les stagiaires et par le formateur. Avant la formation, un questionnaire de positionnement est transmis aux stagiaires. Il permet d'évaluer le niveau du stagiaire par rapport à ses prérequis afin de lui proposer un parcours de formation adapté. Pendant la formation, les stagiaires seront évalués en contrôle continu sur des exercices pratiques. En fin de formation, une mise en pratique en situation professionnelle permettra une évaluation finale. Une attestation de réalisation sera remise aux stagiaires.

### **Modalités d'inscription**

Les demandes d'inscription se font par mail à l'adresse suivante : [formation@omneo-solutions.com](mailto:formation@omneo-solutions.com) ou par téléphone au 03 66 72 86 17. Les inscriptions se font en fonction des places disponibles. Le délai de rétractation est de 10 jours avant le début de la formation.

#### **Accessibilité aux personnes en situation de handicap**

La loi du 5 septembre 2018 pour la « liberté de choisir son avenir professionnel » a pour objectif de faciliter l'accès à l'emploi des personnes en situation de handicap. Notre organisme tente de donner à tous les mêmes chances d'accéder ou de maintenir l'emploi. Nous pouvons adapter certaines de nos modalités de formation, pour cela, nous étudierons ensemble vos besoins.

#### **Contact**

Pour toute question, merci de contacter votre référente formation :

- Par e-mail : **formatio[n@omneo-solutions.com](mailto:formation@omneo-solutions.com)**
- Par téléphone : **03 66 72 86 17**

**www.omneo -solutions.com** Déclaration d'activité enregistrée sous le numéro 31 59 07 814 59 auprès du préfet des Haut-de-France. **Euratechnologies - 165 Avenue de Bretagne - 59000 LILLE - Tél. : +33(0)3 66 72 86 17**

MV1 - 24/08/2021

S.A.S Value Learning Competence - OMNEO, au capital de 50 000€ - 537 992 414 00053 RCS LILLE